# AUTOTURNPRO

# **INDUSTRY LEADING SOFTWARE**

Your total solution for simulating vehicle maneuvers

# *MODEL, ANALYZE, AND VISUALIZE IN 3D*

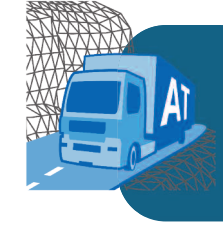

**AutoTURN Pro** is state-of-the-art CAD software that simulates 3D vehicle turning maneuvers on surface and mesh object terrains. Incorporating the trusted AutoTURN engine together with the patent pending process of generating a three-dimensional vehicle swept path envelope – engineers can design and analyze in 3D while accounting for the effects of different terrain, obstacles, and vehicle parameters.

### **INTELLIPATH »**

Intellipath uses artificial intelligence to automatically generate vehicle movements, minimizing the time it takes to produce simulations.

### **AUTOMATED PATHS »**

Intellipath evaluates hundreds of possible path options to determine if the selected vehicles can make the desired maneuver.

### **VEHICLE CIRCULATION ANALYSIS »**

Define different routes quickly for a design scenario – check as many vehicles and vehicle movements as you need.

# **CUSTOM VEHICLE PROFILES » 3D CLEARANCE ANALYSIS**

Use a vehicle profile outline to model the detailed roofline and underside clearances. These models can be used on top of vertical profiles or in 3D, to perform clearance analysis.

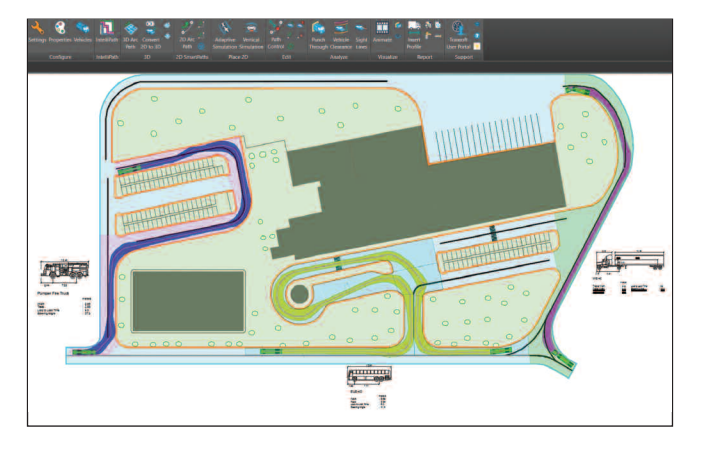

**101**

**>>** IntelliPath is great for design scenarios that involve evaluating multiple design vehicles for a route.

# **»**

Simulate vehicle maneuvers in 3D to perform ground and vertical clearance analysis. Instantly see conflicts with AutoTURN's Pro unique 3D envelope.

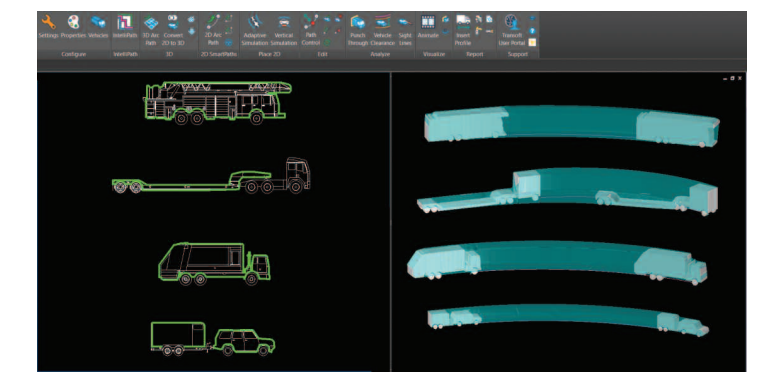

**>>** Virtually any vehicle profile can now be recreated in 3D.

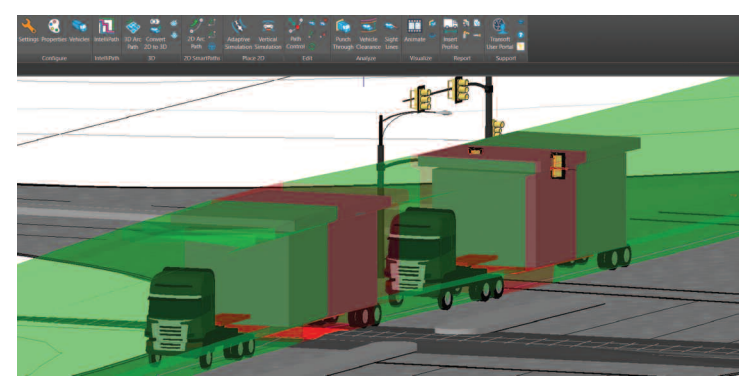

**>>** Use 3D clearance analysis to check issues you may not see in 2D.

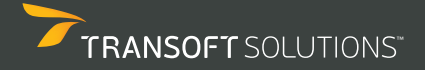

# **THE WORLD'S MOST WIDELY USED THE WORLD'S MOST WIDELY USED VEHICLE TURN SIMULATION SOFTWARE VEHICLE TURN SIMULATION SOFTWARE**

# **CONVERT FROM 2D TO 3D » »**

Create 3D simulations from existing 2D versions by simply clicking the 'Convert 2D to 3D' button.

# **3D SPECIALIZED TRANSPORT VEHICLES**

Define the steering linkages for specialized transport vehicles to replicate their turning behaviour.

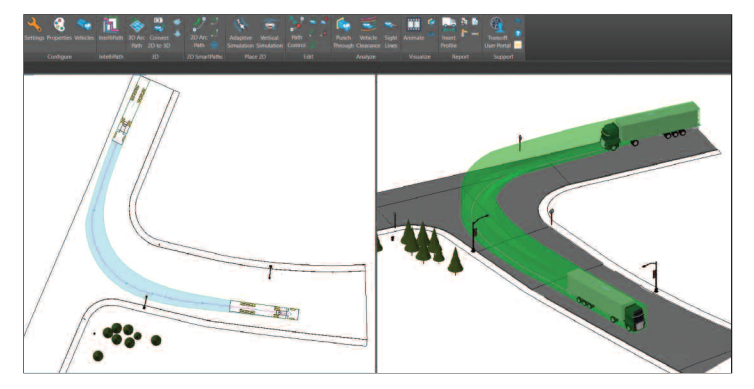

# THE R

>> Boost your efficiency by completing a 3D view with one click. <br>**>>** Wind blade and booster trailers models can also be used for 3D clearance analysis.

### **3D LOAD MODELING »**

Model loads in 3D by specifying the height and elevation of a 2D shape to generate the 3D clearance envelope.

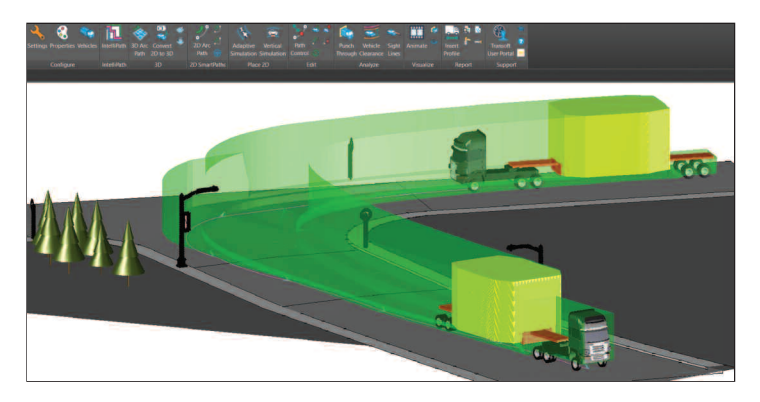

**>>** Save time modeling complex loads in 3D.

### **VERTICAL AND GROUND CLEARANCE REPORTING »**

Create multiple cross sections to quickly assess the available clearances and location of conflicts.

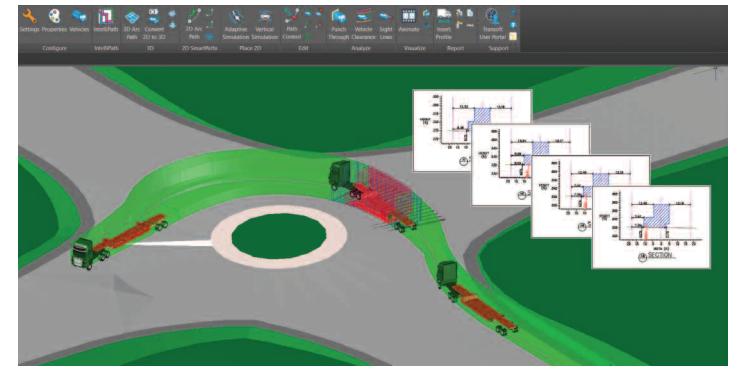

**>>** Save time as multiple cross sections can be created automatically.

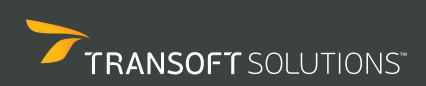

©2017 Transoft Solutions, Inc.\*\*

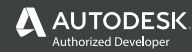

3entley

# **DESIGNS AHEAD OF THE CURVE**

AutoTURN is the latest technology for vehicle swept path analysis and modeling. Simulating forward and reverse vehicle turn maneuvers is now quick and easy due to the **four SmartPath Tools interactive drive modes** that incorporate speed, superelevation, lateral friction, and turn radius algorithms.

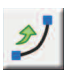

**»**

### **>> GENERATE ARC PATH**

Quickly and easily create turn simulations, such as through roundabouts, by dragging your mouse and clicking from point to point.

### **>> GENERATE CORNER PATH**

Produce simulations using an entrance and exit tangent with the option of setting a vehicle's speed and radius – ideal for designing intersections.

# **» » 3D VEHICLE PATH SIMULATIONS**

- Place a 3D vehicle simulation on a terrain using geometry for lines, arcs, polylines, and alignments (simulations are reactive and are updated when changes are made to the source geometry)
- Ability to generate a 3D vehicle simulation based on a pre-defined path
- Ability to delete the last section of a 3D simulation for minor editing purposes
- Input the 3D vehicle's starting angle and speed associated with the simulation
- Ability to display radius type and radius value for a 3D vehicle path movement

# **3D DESIGN AND ANALYSIS ABILITIES**

- Perform 3D analysis and checks on a terrain (3D faces, mesh and TIN surfaces) based on a 3D simulation or alignment
- Generate a 3D arc path directly on a selected terrain
- Convert 2D turn simulations created with the 2D SmartPath Tools and Place Adaptive Simulation into equivalent 3D turn simulations
- Work with selected terrain generated from: TORUS and NEXUS grading models; AutoCAD® Civil 3D® surface; AutoCAD® polygon or polyface mesh; MicroStation® mesh
- Analyze a cross-section through the 3D swept path at any selected user point for evaluating tunneling, spatial requirements near buildings or overhead clearance to structures
- Analyze both vehicle bottom and overhead clearance requirements on either a straight line path section or paths with curves
- Section of the 3D swept path will display a different color indicating collision with an object or terrain
- Dynamic visual display of 3D articulation along the axis in a vehicle movement simulation

### **» 3D PRESENTATION AND REPORTING FEATURES**

- Use a sample library of 3D realistic vehicles or user imported realistic 3D models for presentations
- Generate reports including ground profile, body profile, punch through slice, and punch through line
- Create a 2D report indicating the top of the vehicle body; lowest point along the path (i.e. ground clearance); obstacles (indicating locations of intersections between the drive path and obstacles)
- **Analyze Punch Through** draw a cross section of a selected 3D turn simulation at a cutting plane line and create an annotated section detail
- **Analyze Vehicle Clearance** create a graph showing the longitudinal profile of a 3D turn simulation and crossing elements

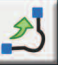

### **>> GENERATE OVERSTEER CORNER**

Offers a realistic representation of how a vehicle negotiates tight turning conditions; particularly useful for multi-part, articulated vehicles.

### **>> STEER A PATH**

For areas with limited maneuvering space, you can freely drive a vehicle at speed by moving the mouse in the desired direction.

## **3D VEHICLES AND CUSTOM VEHICLE CREATION**

- Create or import your own 3D drawings for custom vehicles
- Specify three different ground clearances (front, wheelbase, rear) and the front and rear chamfer for a custom 3D vehicle
- Ability to enter customized roofline when creating a 3D vehicle
- Realistic 3D vehicle drawings supplied for the vehicles in the TRANSOFT/TRANSOFTM librarieslibrary database

### **» TURN SIMULATIONS AND SWEPT PATH ANALYSIS**

- Place adaptive vehicle simulations on either centered or offset left/right with a smooth transitions option on user-drawn paths made from lines, arcs, polylines, complex chains and even AutoCAD® Civil 3D® alignments
- Conflict analysis feature provides feedback on vehicle path obstructions
- Use the Regenerate Simulation feature on simulations to account for conflicts that occur after obstacles have been added, removed, or modified
- **SmartPath** tools for forward and reverse vehicle turn simulations in one continuous motion
- Perform 3-part vehicle reverse maneuvers to any vector
- Generate arc, oversteer, offset, and reverse corner simulations
- Generate vehicle swept path envelopes from user-defined vehicle shapes with chamfered corners or filleted radii
- Define and hatch either the vehicle body or the vehicle's outer swept path envelope during a turn simulation
- Evaluate a vehicle simulation on a vertical profile accounting for tracking points, clearances and overhead ceiling line or obstacles
- Perform horizontal sightline analysis based on a polyline, interval and the user specified sight line distance

### **» ENHANCED PATH CONTROL**

Regardless of the supported CAD platform, this tool allows designers to make small adjustments dynamically to the vehicle path by simply dragging the nodes to:

- Adjust the simulation at any position along the path
- Modify the turning radius of a section
- Control the oversteer offsets for Corner Path or Oversteer Corner Path simulations

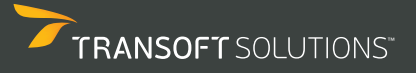

# **TAKE ENGINEERING INTO ANOTHER DIMENSION**

### **PRESENTATION CAPABILITIES »**

• Control simulation playback (play, pause, high-speed scrubbing) through the Run Animation Dialog Box

AUTOTURN PRO

- Use realistic vehicles plan profiles for simulations and animations • Manage vehicle animations with Transoft Solutions' presentation
- software, InVision, to create timed and sequenced events. Export files to video formats for PC viewing

# **VEHICLE CUSTOMIZATION**

**»**

**»**

- Apply user-defined vehicle dimensions and profiles
- Create vehicles or types for specialized transportation (e.g. rear steering)
- Commonly-used types include: fire trucks, fire engine pumpers, ambulances, garbage collection, semi-trailers, buses (articulated and double articulated), sport utility, pickup, and forklifts
- Add user-defined vehicles and types to the library database
- Work with AutoTURN Extended Vehicle Libraries add-on content

# **POWERFUL DESIGN ABILITIES**

- Set steering linkage ratios for ranges of steering angles between front and back wheels for multi-axle semi-trailers, trucks and articulated buses
- Specify tire sizing (width and diameter) and space between the tires on the same axle for a vehicle
- Choose track width for axle groups independently within a given part
- Place, remove, or recall vehicles, active simulations, and active pathways
- Modify and edit drawn simulations using Path Control
- Add conical lines of sight to check mirror views, blind spots and headlight paths
- Create standard or custom turning templates using template generator
- Manually adjust the path offsets by dragging and moving grip points with graphically display of the radius

### **VEHICLE LIBRARIES »**

- Includes national design vehicle standard libraries for: US (AASHTO, NACTO, Caltrans) | Canada (TAC) | Australia (Austroads) | New Zealand UK | France | German | Russia | Italy | Austria | Netherlands | Czech Republic Poland | Sweden | Switzerland | Finland | Norway | Denmark | Iceland Mexico | Brazil | Peru | Korea | India | UAE | South Africa | Israel
- Use specialized vehicle types including: Wind Tower Trailer; Wind Blade Trailer; Beam Transporter I and II; Booster Trailer; 19-axel Heavy Hauler
- Other vehicle libraries: Architectural and Transoft Solutions' Realistic Type

### **REPORTING FEATURES »**

- Generate turn simulation reports showing vehicle speed, path lengths, and start conditions at each section of the simulation
- View graph report of a vehicle's steering angle and multi-part vehicle's articulation angles when generating or placing a simulation
- Data can be exported to spreadsheets and standard document formats
- **Speed Profile Report** Generate report of vehicle speed based on the scanned geometry with elements including Vmax and Vmin, Acceleration/Deceleration and lateral friction per report

### **» COMPATIBILITY**

- Autodesk® AutoCAD® 2010 2018 series of products(except AutoCAD LT)
- Autodesk® AutoCAD® Civil 3D® 2010 2018 surfaces and alignments
- Bentley® MicroStation® V8i, CONNECT®
- Bentley® PowerDraft (V8i), PowerCivil (V8i)
- Bentley® Power GEOPAK (V8i), Power InRoads (V8i)
- Bricsys® BricsCAD® (Pro and Platinum) V16 V17
- ZWSOFT® ZWCAD® 2017
- System requirements: Full support for 32 and 64-bit operating systems Workstation:Windows® 7,Windows® 8/8.1,Windows® 10 Network:Windows® Server 2008, 2012, 2016

# **HOW TO CONTACT US**

### **NORTH AMERICA - HEAD OFFICE**

1.888.244.8387 (Toll Free US and Canada only) Telephone 1.604.244.8387 Fax 1.604.244.1770 **info@transoftsolutions.com**

### **LATIN AMERICA**

Telephone 1.604.244.8387 Fax 1.604.244.1770 **infoINT@transoftsolutions.com**

### **EUROPE | MIDDLE EAST | AFRICA NETHERLANDS OFFICE**

Telephone +31 10 258 78 78 Fax +31 10 258 78 77 **infoEU@transoftsolutions.com**

To download our software demos or to find out more information about our products, please visit our website at **www.transoftsolutions.com**

Please note that some products are only available in specific regions and languages.

### **ASIA PACIFIC | AUSTRALIA | NEW ZEALAND**

1.800.107.106 (Toll Free Australia only) Telephone +61 2 8067 8414 Fax +61 2 8905 9574 **infoAUS@transoftsolutions.com**

0800 449 662 (New Zealand only) **infoNZ@transoftsolutions.com**

ATPRO101\_PB\_letter\_0817

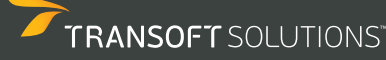